## $GMAT$  GMAT PDF

## https://www.100test.com/kao\_ti2020/560/2021\_2022\_\_E6\_96\_B0\_E 6\_89\_8B\_E5\_BF\_85\_E5\_c89\_560328.htm GMAT  $GMAT$

GMAT http://gmat.etest.edu.cn/ mba.com/china mba.com/china

MM/DD/YYYY

mba.com/china mba.com/china mba.com/china

profile GMAT ID

appointment activity GMAT ID

etest  $\alpha$ 

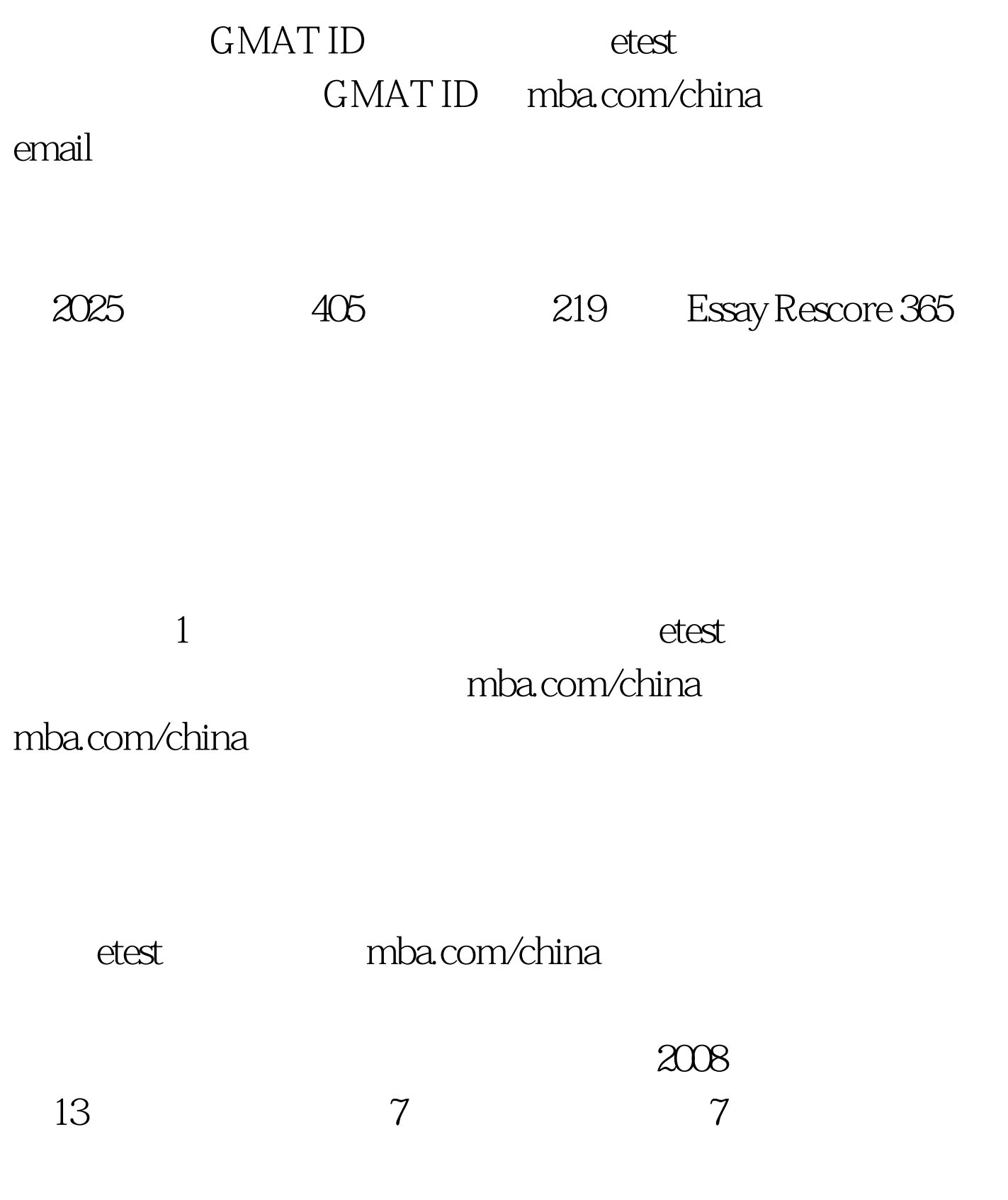

Confirmation Letter

 $\begin{tabular}{lllll} \multicolumn{2}{l}{{\bf GMAT}} & \multicolumn{2}{l}{\bf GMAT} & \multicolumn{2}{l}{\bf TCTest} \end{tabular}$ 

去参加考试了。考试了,我们的学习,我们的学习,我们的学习,我们的学习,我们的学习,我们的学习,我们的学习,我们的学习,我们的学习,我们的学习,我们的学习,我们的

www.100test.com